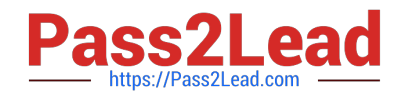

# **A2150-195Q&As**

Assess: IBM Security QRadar V7.0 MR4 Fundamentals

# **Pass IBM A2150-195 Exam with 100% Guarantee**

Free Download Real Questions & Answers **PDF** and **VCE** file from:

**https://www.pass2lead.com/a2150-195.html**

100% Passing Guarantee 100% Money Back Assurance

Following Questions and Answers are all new published by IBM Official Exam Center

**C** Instant Download After Purchase

**83 100% Money Back Guarantee** 

- 365 Days Free Update
- 800,000+ Satisfied Customers

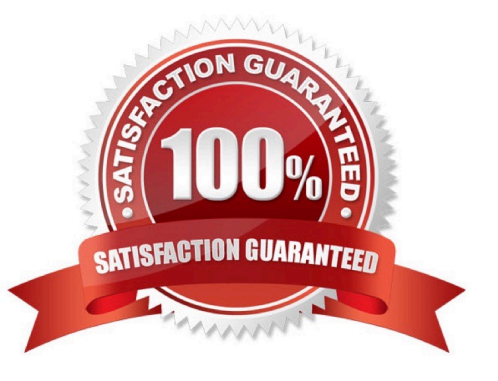

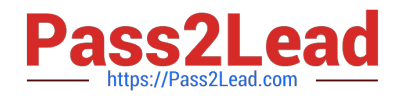

## **QUESTION 1**

Which function queries for offenses using specific criteria and displays those offenses that match the criteria?

A. Find

- B. Search
- C. Offense Lookup
- D. Right-click > Navigate

Correct Answer: B

#### **QUESTION 2**

Approximately how many default reports are included in IBM Security QRadar V7.0 MR4?

A. 100

- B. 500
- C. 1,000
- D. 1,500

Correct Answer: D

# **QUESTION 3**

Which two pages or tabs are added to the IBM Security QRadar V7.0 MR4 (QRadar) Log Management product after it has been upgraded to QRadar SIEM? (Choose two.)

- A. Admin
- B. Reports
- C. Offenses
- D. Dashboard
- E. Network Activity

Correct Answer: CE

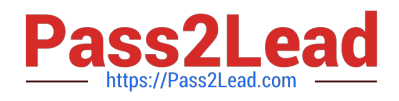

# **QUESTION 4**

What are two IT Security Frameworks? (Choose two.)

A. ITIL

- B. SLA
- C. COBIT
- D. ISO 27001
- E. Common Criteria

Correct Answer: CD

#### **QUESTION 5**

How can a user pause live streaming events?

- A. Action menu > Pause
- B. Select the Pause icon
- C. Display drop-down > Pause
- D. Right-click on Events > Pause

Correct Answer: B

[Latest A2150-195 Dumps](https://www.pass2lead.com/a2150-195.html) [A2150-195 VCE Dumps](https://www.pass2lead.com/a2150-195.html) [A2150-195 Study Guide](https://www.pass2lead.com/a2150-195.html)